## PROGRAMMING

## **Motorola CLS Radios**

## **TO ENTER PROGRAMMING MODE**

**• Press and hold Push-To-Talk** and  $\overset{\text{(A0)}}{=}$  for 3 seconds while tuning the radio on

■ The radio beeps and displays **PROG**, the channel number flashes and the frequency (indicated by **FREQ**) and code (indicated by **CODE**) display alternately

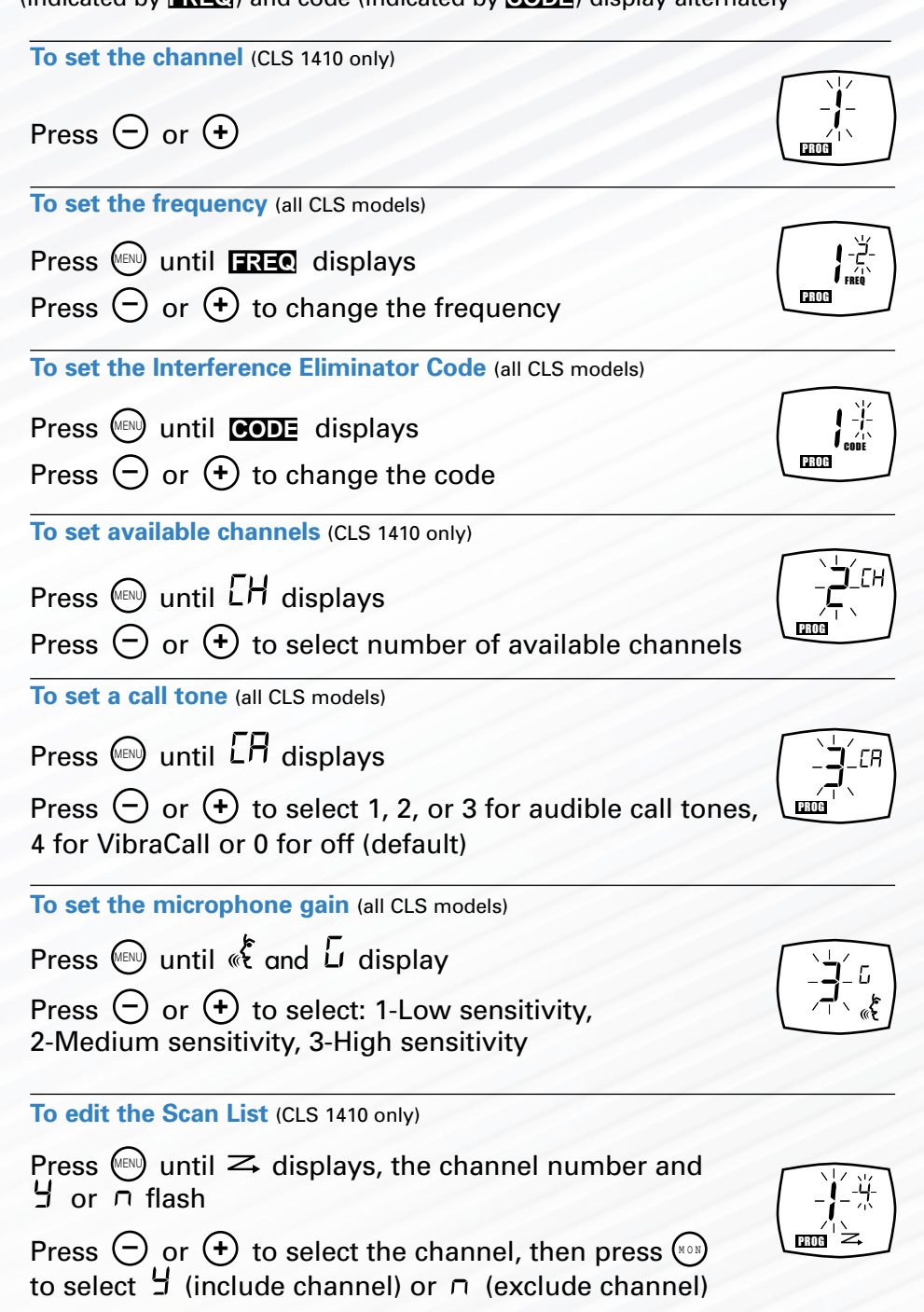